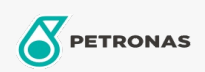

## Aceite para Engranajes

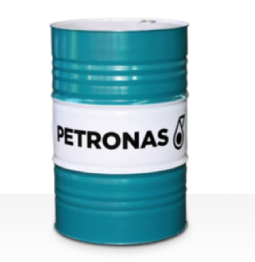

## **PETRONAS Gear FL**

## Gama:

Descripción extensa: La serie PETRONAS Gear FL es una gama de aceites para engranajes industriales de rendimiento premium especialmente desarrollados para varios tipos de engranajes industriales cerrados usados en condiciones de trabajo de normales a extremadamente severas.

A Hoja de datos del producto

Viscosidad: 460

Especificaciones de la industria: AGMA 9005-E02 DIN 51517 Part III ISO 12925-1 CKC/CKD U.S. Steel 224

Aprobaciones/Cumple los requisitos - Only for IML: David Brown S1.53.101 Fives Cincinnati Machine Gear GM LS 2 EP Gear Oil Flender Gear drives - Revision 16 T 7300 Table A-a

Sector (s): Cemento, Construcción, Fabricación en general, Papel y pasta de papel, Generación de energía (carbón), Generación de energía (nuclear), Ferrocarril, Azúcar, Minería de superficie, Minería subterránea